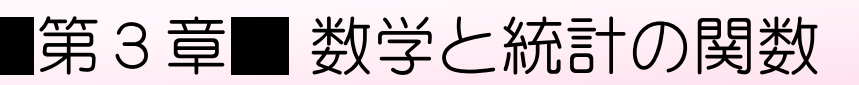

## STEP 1. 四捨五入 ROUND (ラウンド)

#### 1. シートを用意 ようい しましょう

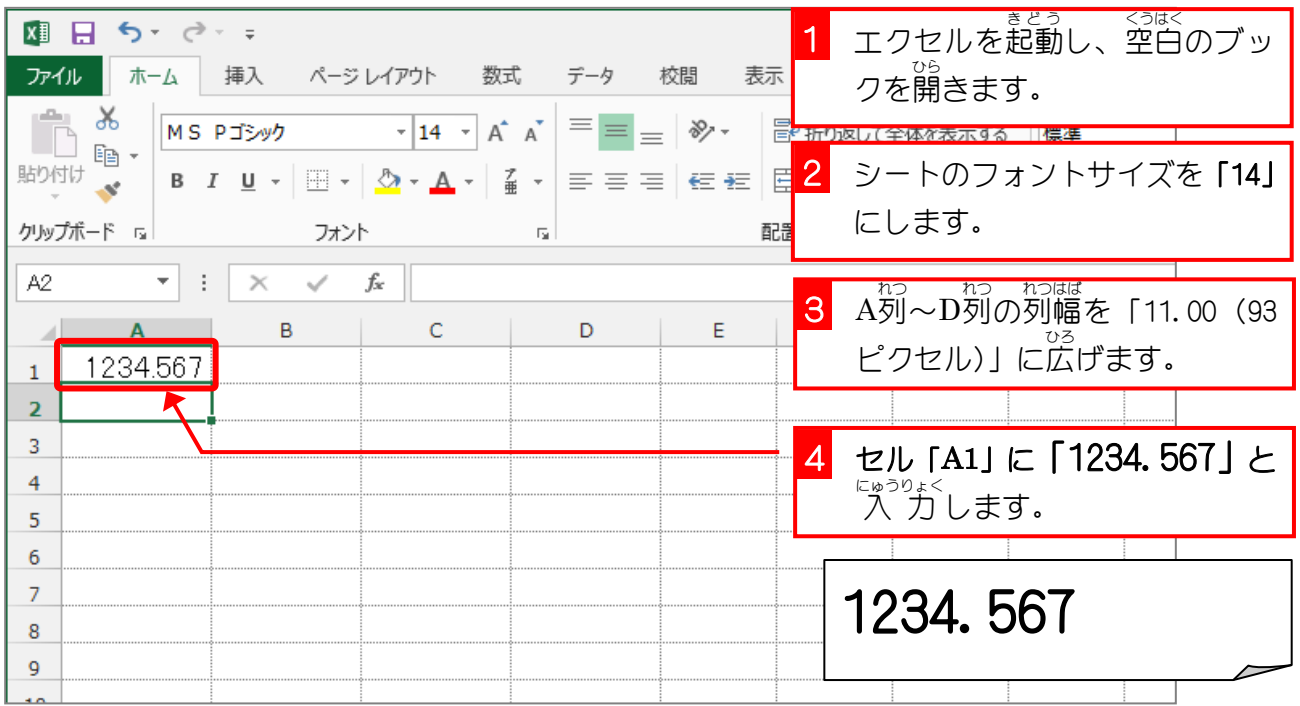

### 2. セル「B2」に、ROUND関数 かんすう でセル「A1」の 値 あたい を小 数点 しょうすうてん 第 だい 1 位に四捨五入した 値 を 入 カ しましょう

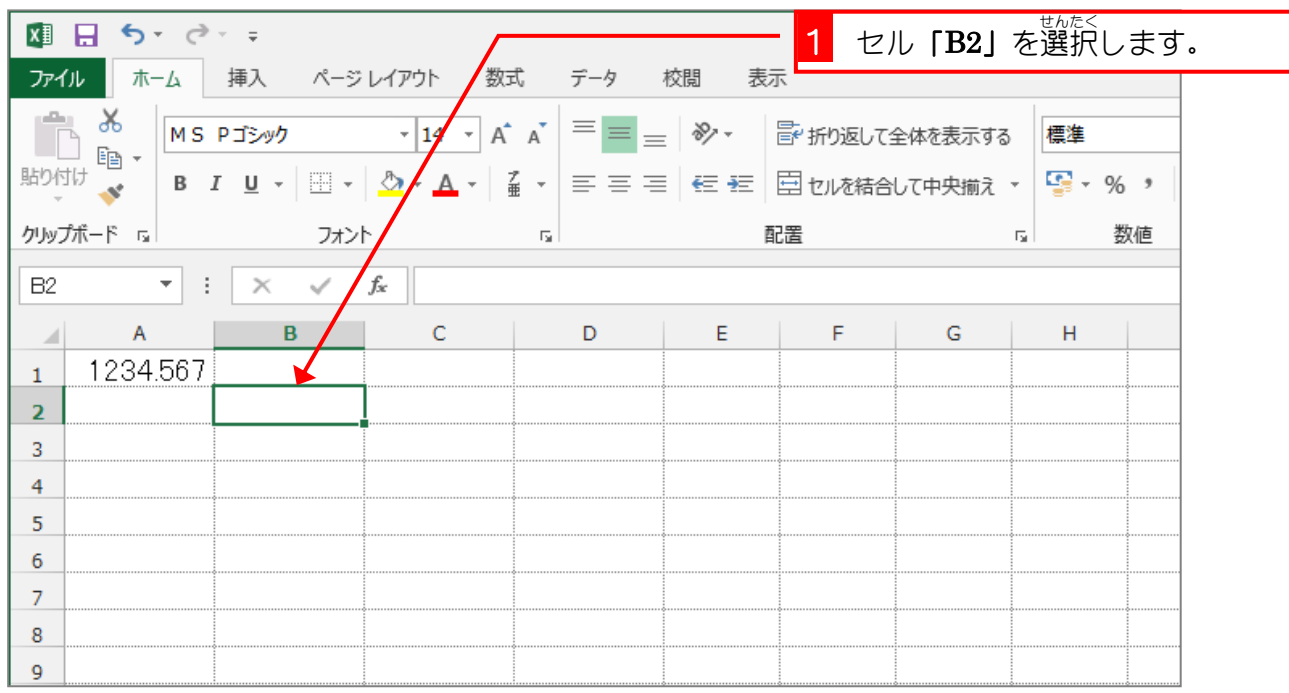

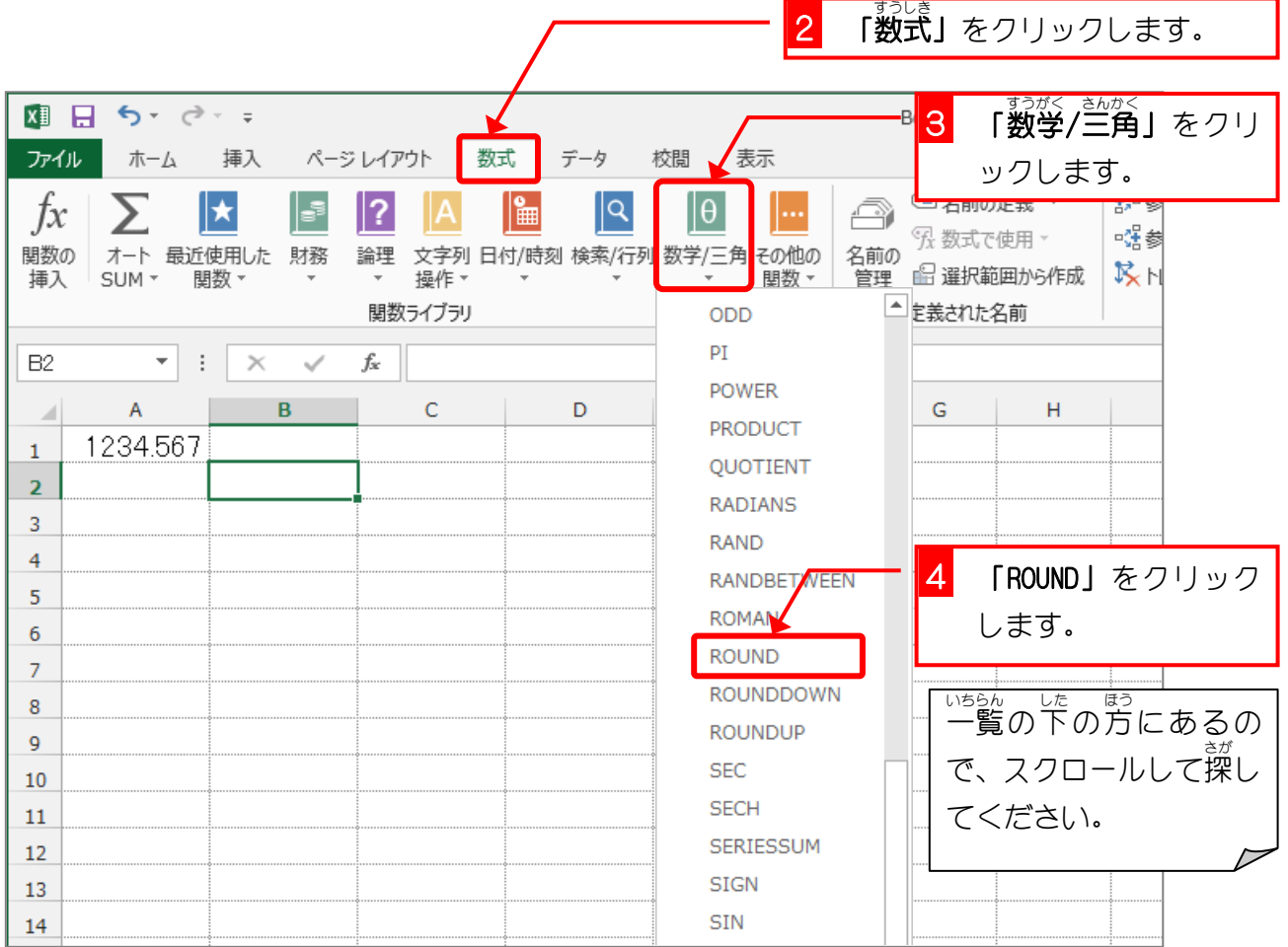

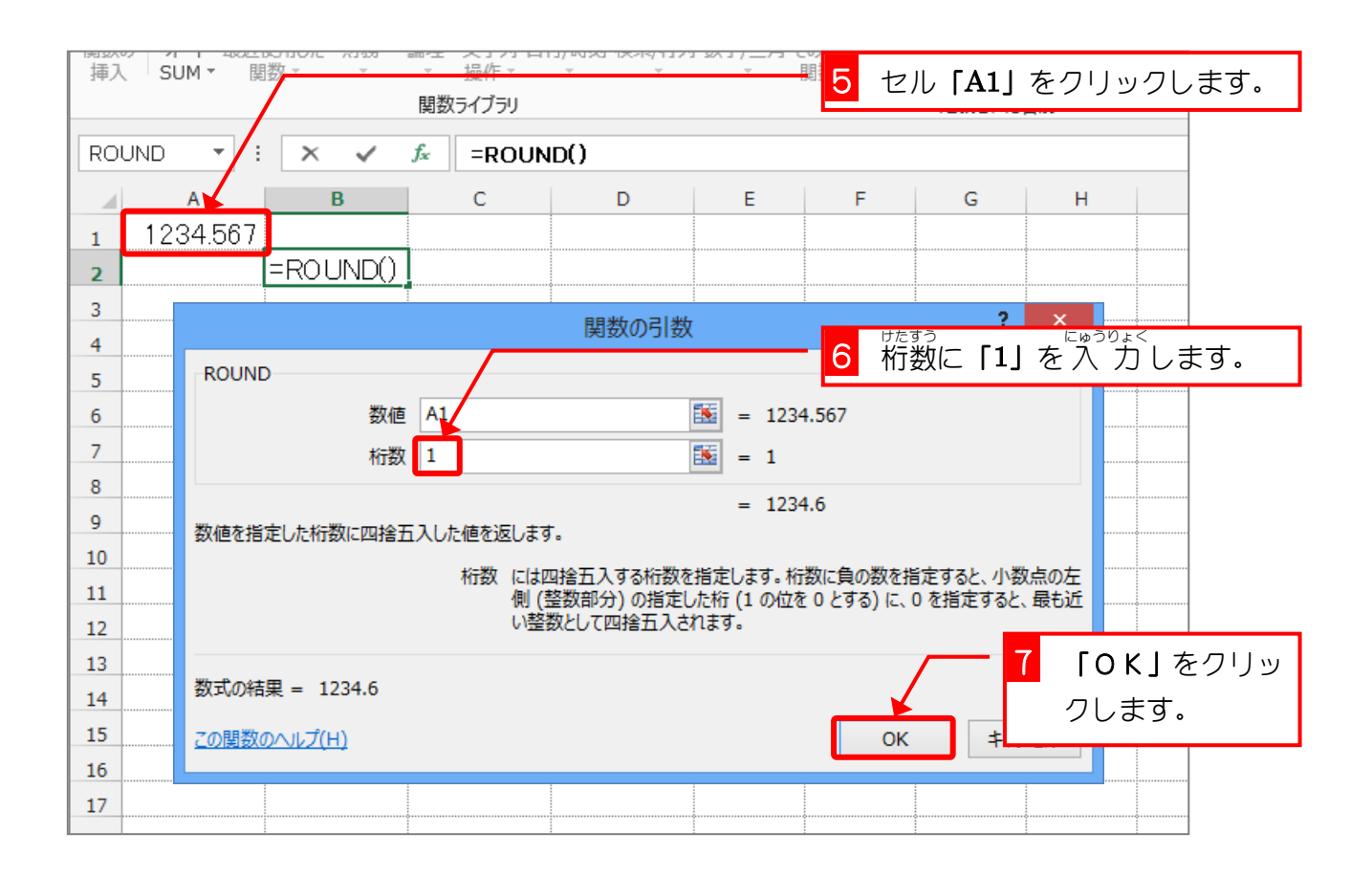

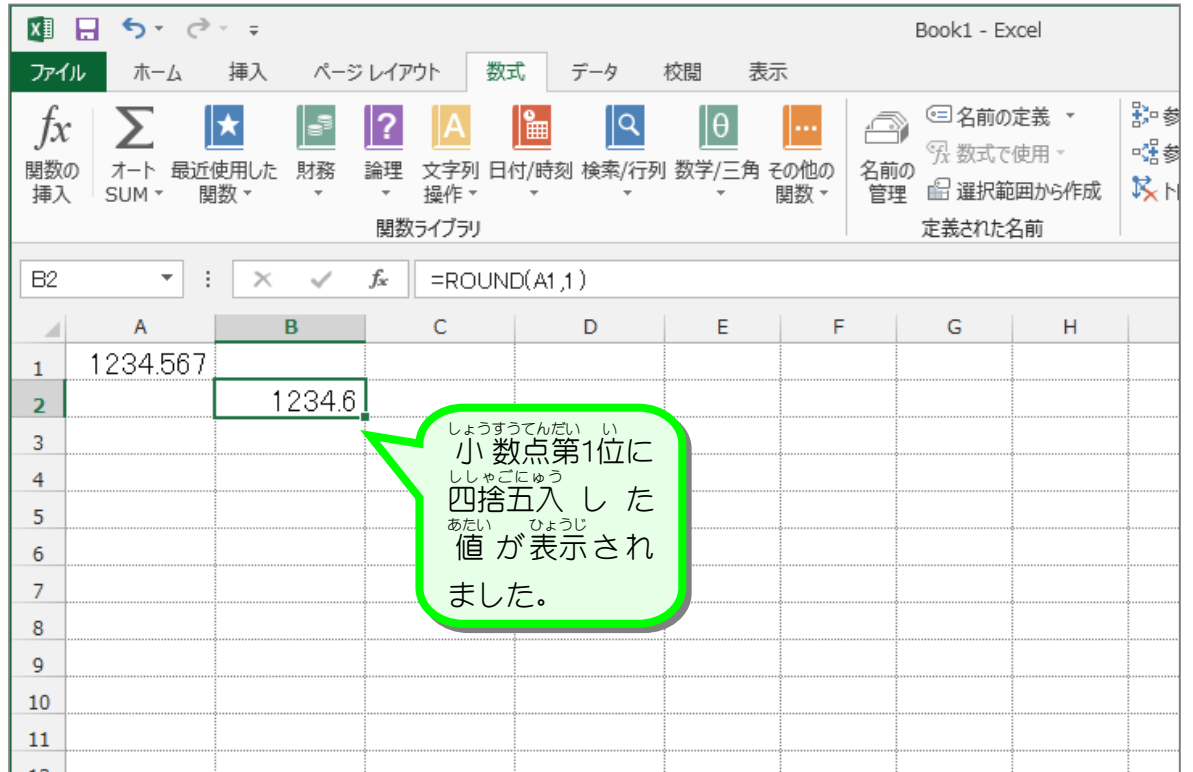

、<br>ROUND(ラウンド)関数 まっち、ししゃごにゅう。<br>数値を四捨五入して指定された桁数にします。 ROUND(数値,桁数) すうち けたすう ● 桁数は四捨五入した結果の桁数を指定します。 ROUND (1234.567, 0)  $\Rightarrow$  1235 ROUND (1234.567, 1)  $\Rightarrow$  1234.6 ROUND (1234.567, <u>2</u>)  $\Rightarrow$  1234.57 ROUND (1234. 567,  $\overline{3}$ )  $\Rightarrow$  1234.  $\overline{567}$ ● 桁数に負の数を指定すると、数値は 小 数点の左 側 (整数部分)の指定した桁(1 の位) を 0 とする) に四捨五入されます。 ROUND (1234.567, -1)  $\Rightarrow$  1230 ROUND (1234. 567,  $\frac{-2}{2}$ )  $\Rightarrow$  1200 ROUND (1234.567,  $-3$ )  $\Rightarrow$  1000

## 使君思题

### ■ 「國のようにセル「A1」の 値 を ROUND関数で四捨五入した 値 を 入 カ しましょう。」

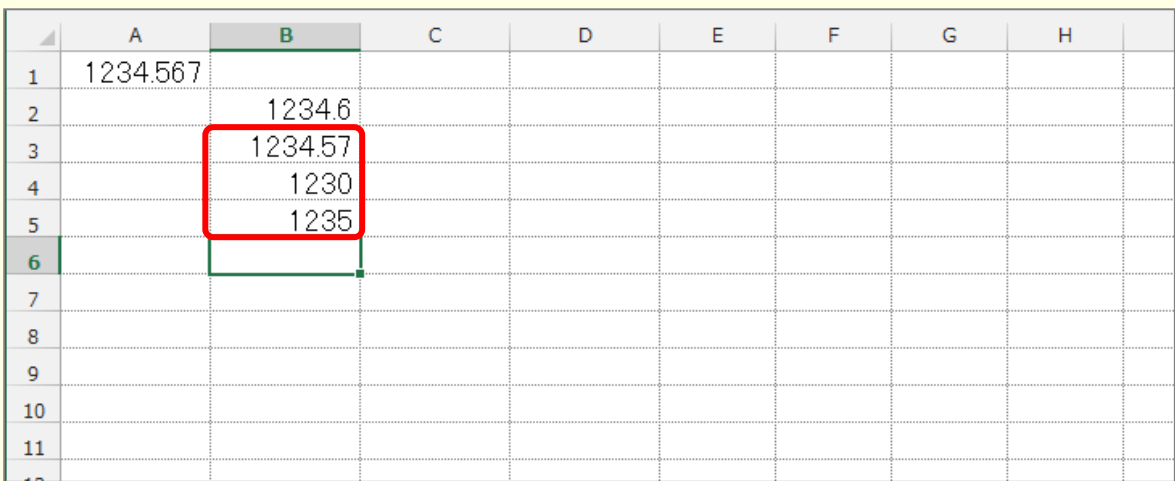

### ヒント

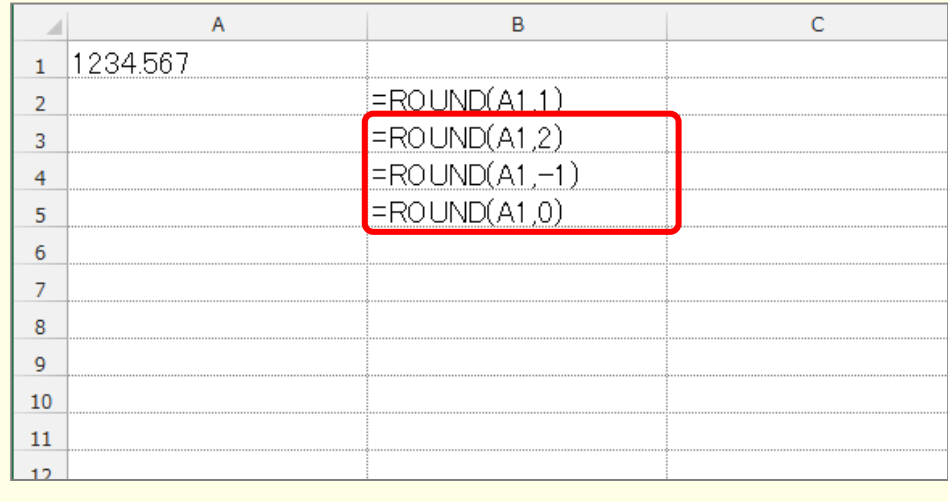

## STEP 2. 切り上げ ROUNDUP (ラウンドアップ)

1. セル「C2」に、ROUNDUP関数でセル「A1」の値を小数点第1 1 位に切り上げした 値 を 入 カ しましょう

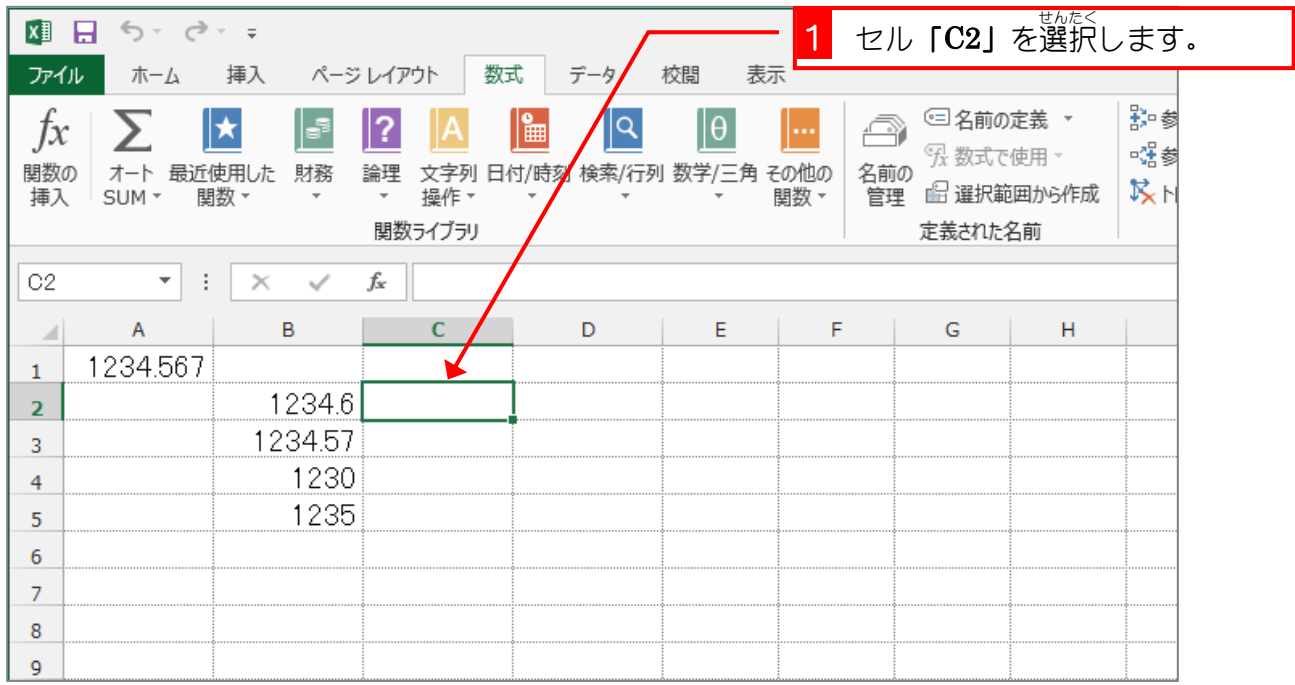

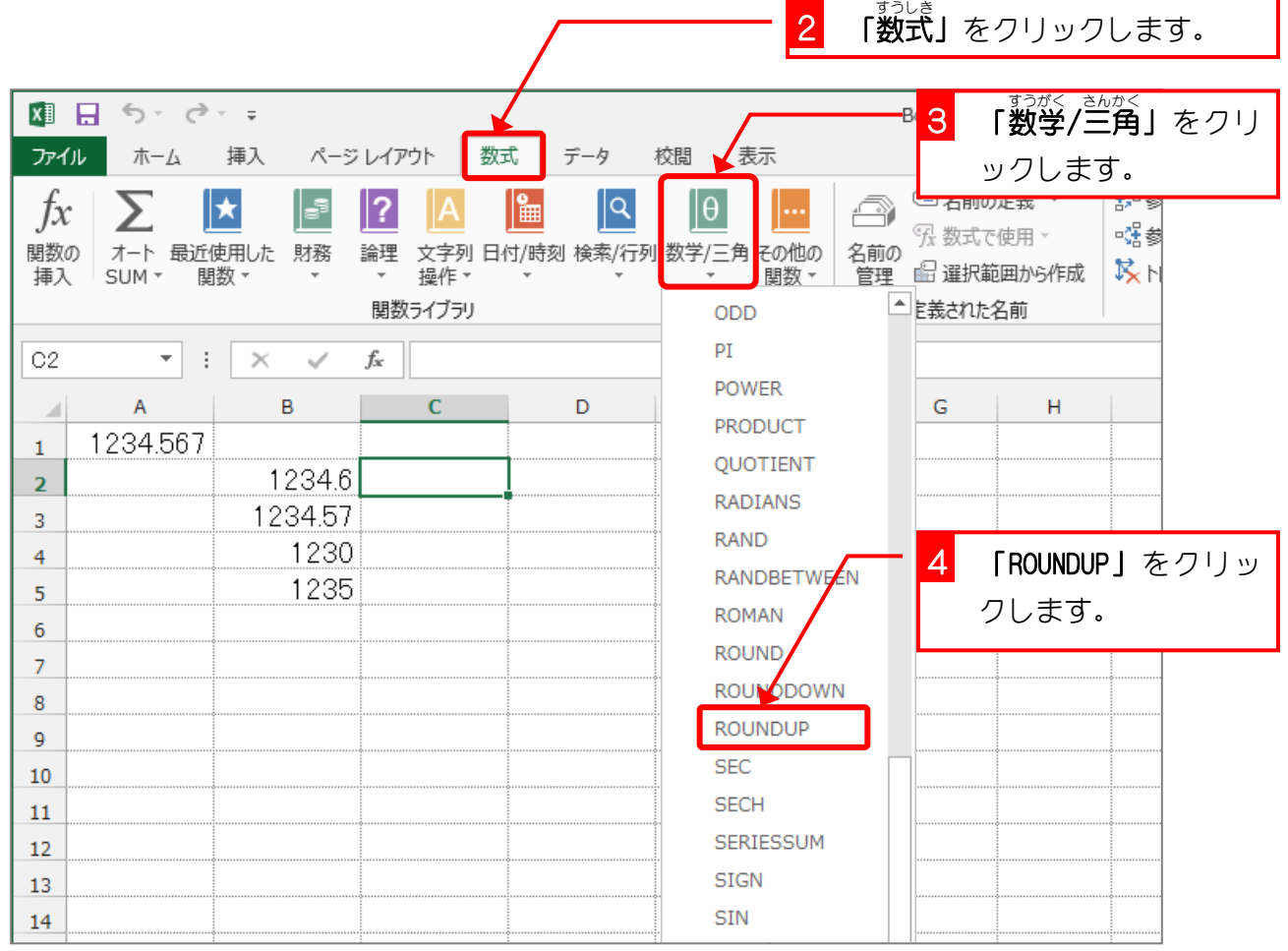

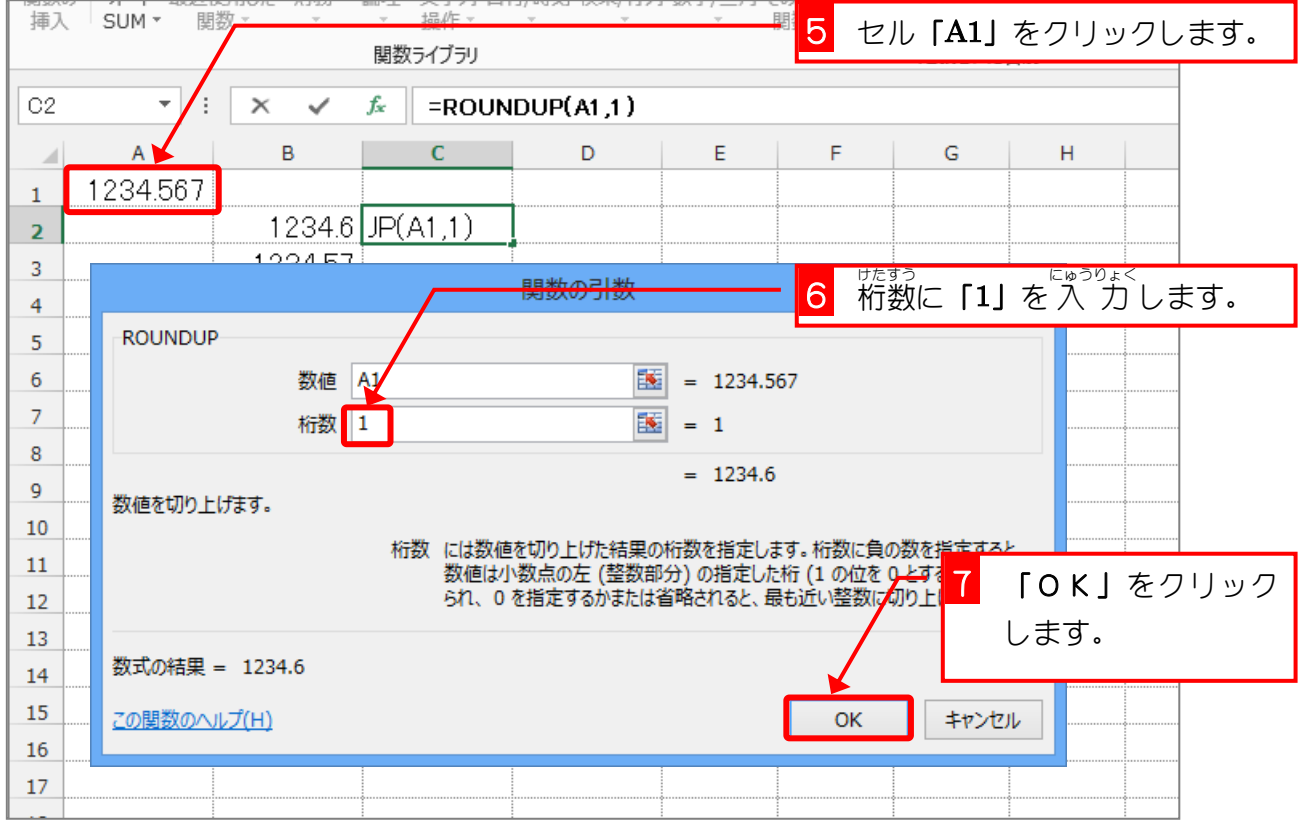

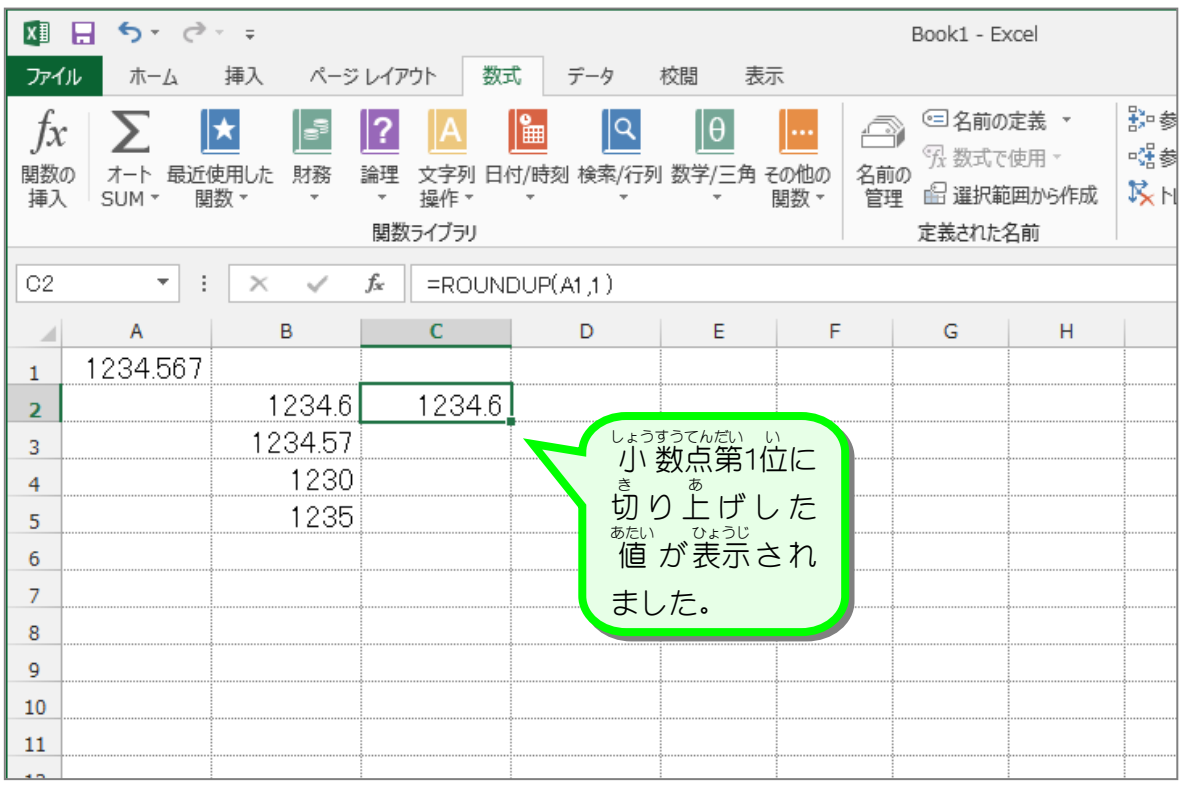

、<br>ROUNDUP(ラウンドアップ)関数 まっち。してい<br>数値を指定された桁数に切り上げます。 ROUNDUP (数値,桁数) すうち けたすう ● 桁数は数値を切り上げた結果の桁数を指定します。 ROUNDUP  $(1234, 567, 0)$   $\Rightarrow$  1235 ROUNDUP (1234.567, 1)  $\Rightarrow$  1234.6 ROUNDUP (1234. 567,  $\overline{2}$ )  $\Rightarrow$  1234.  $\overline{57}$ ROUNDUP (1234.567,  $\frac{3}{2}$   $\Rightarrow$  1234.567 ● 桁数に負の数を指定すると、数値は 小 数点の 左 (整数部分)の指定した桁(1 の 位 を 0 とする)に切り上げられます。 ROUNDUP (1234.567, -1) ⇒ 1240 ROUNDUP (1234.567, $-2$ )  $\Rightarrow$  1300 ROUNDUP (1234.567, $\overline{-3}$ )  $\Rightarrow$  2000

■ 函のようにセル「A1」の値を ROUNDUP関数で切り上げた値を入 力しましょう。

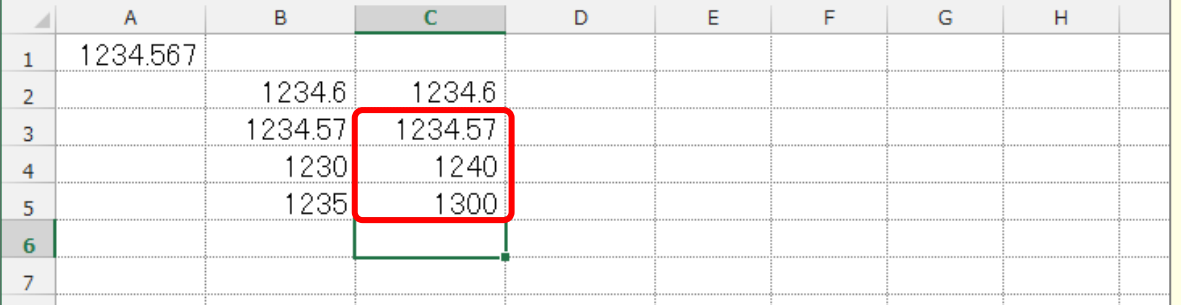

#### ヒント

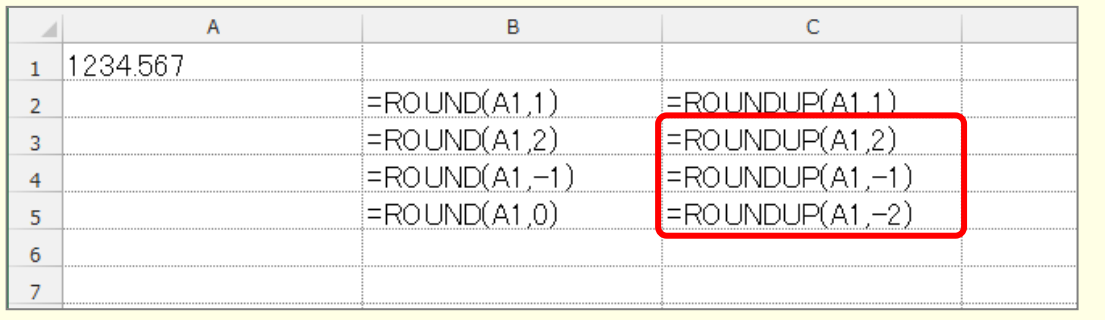

٦

# STEP 3. 切り捨て ROUNDDOWN (ラウンドダウン)

1. セル「D2」に、ROUNDDOWN関数でセル「A1」の値を小 <sub>すうでんだい</sub><br>数点第 1 位に切り捨てした 値 を 入 カ しましょう

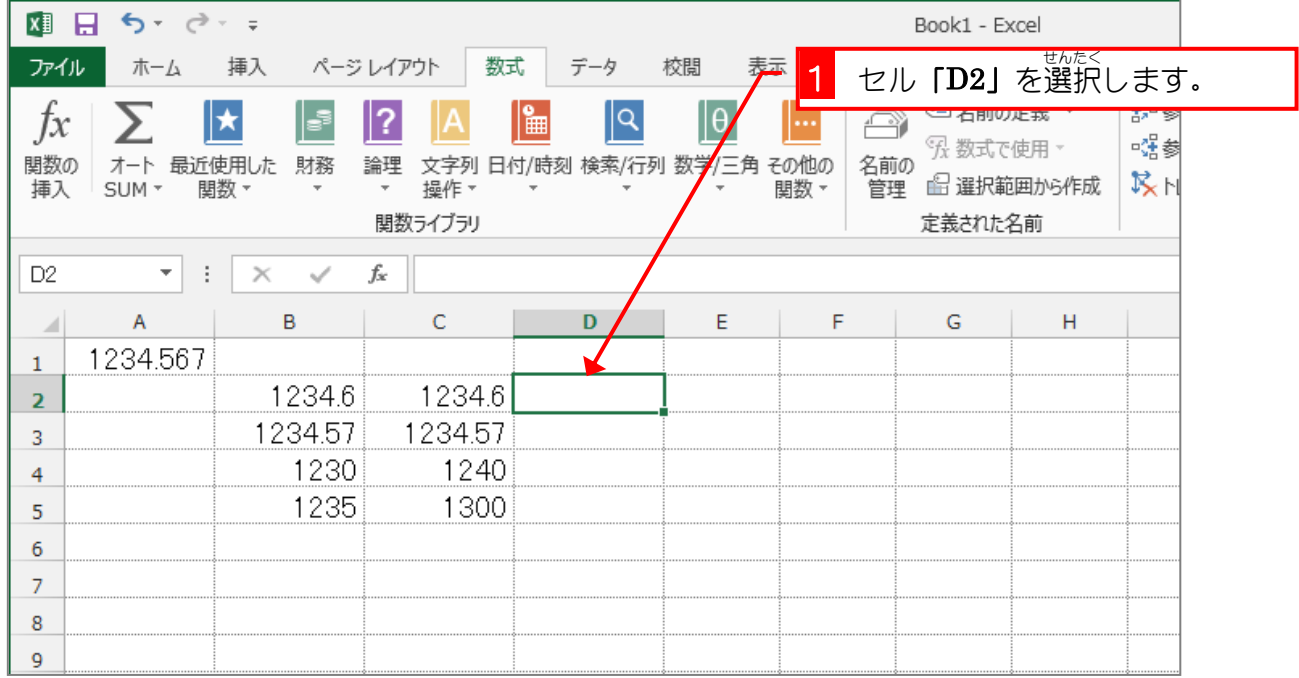

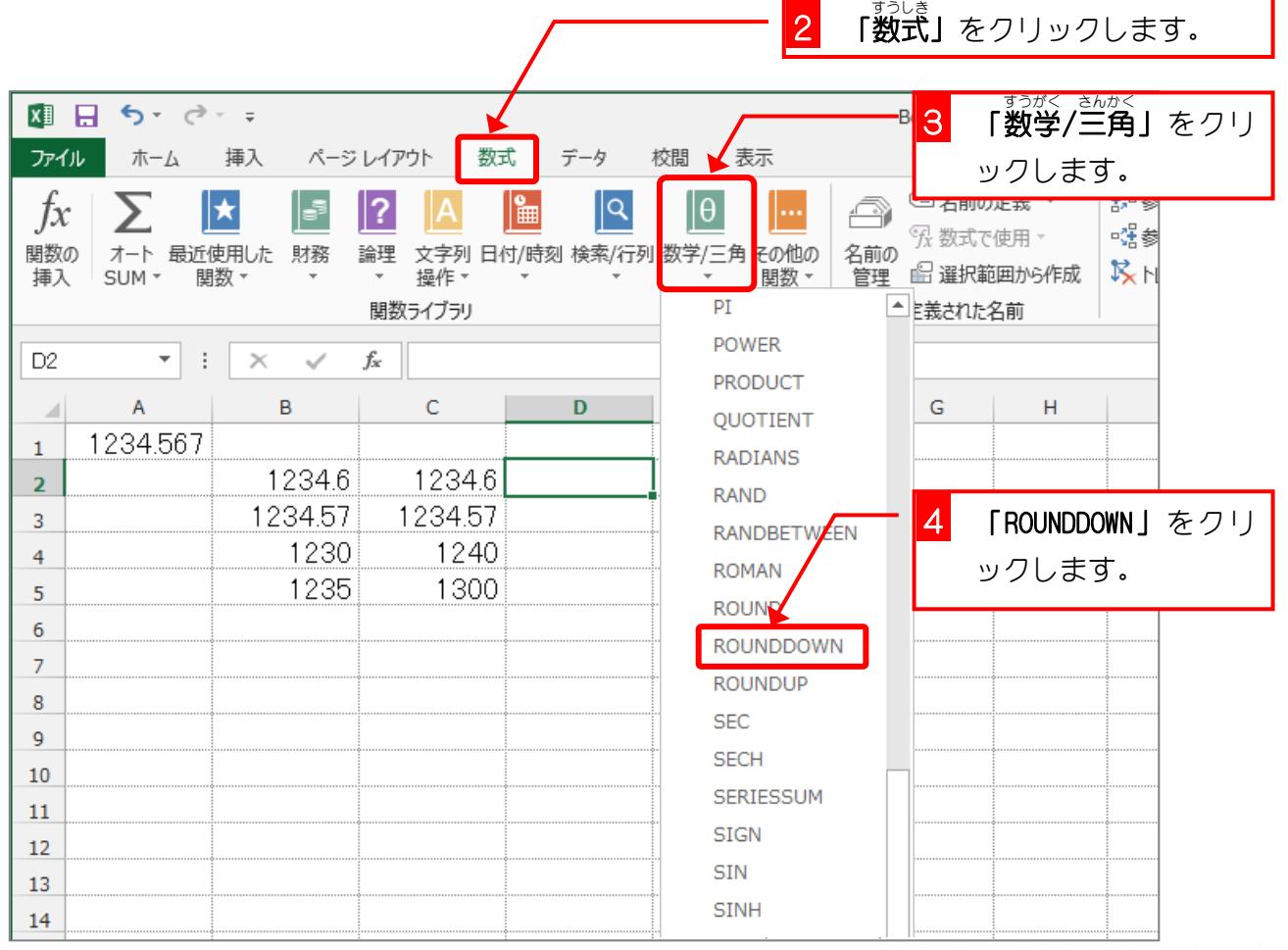

 $- 125 -$ 

Excel2013 やさしい基礎2

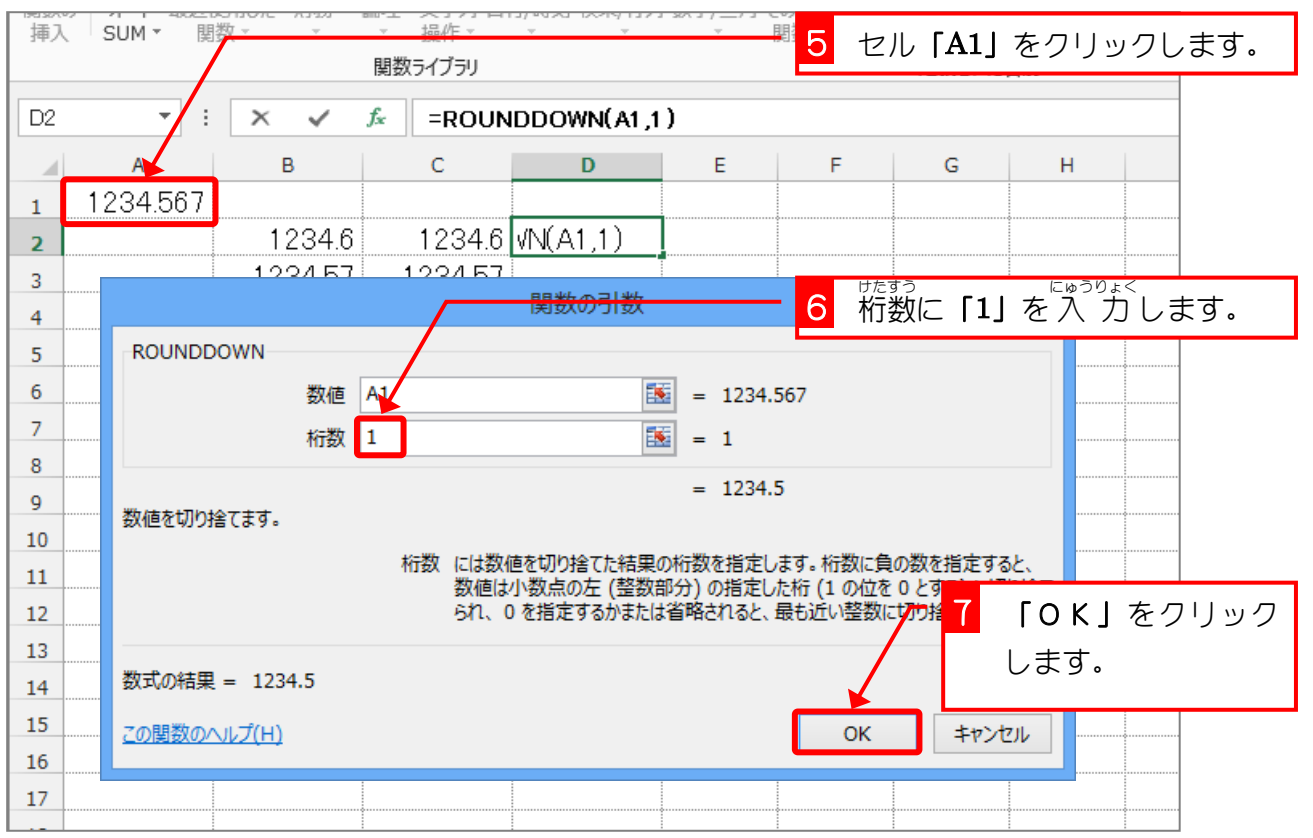

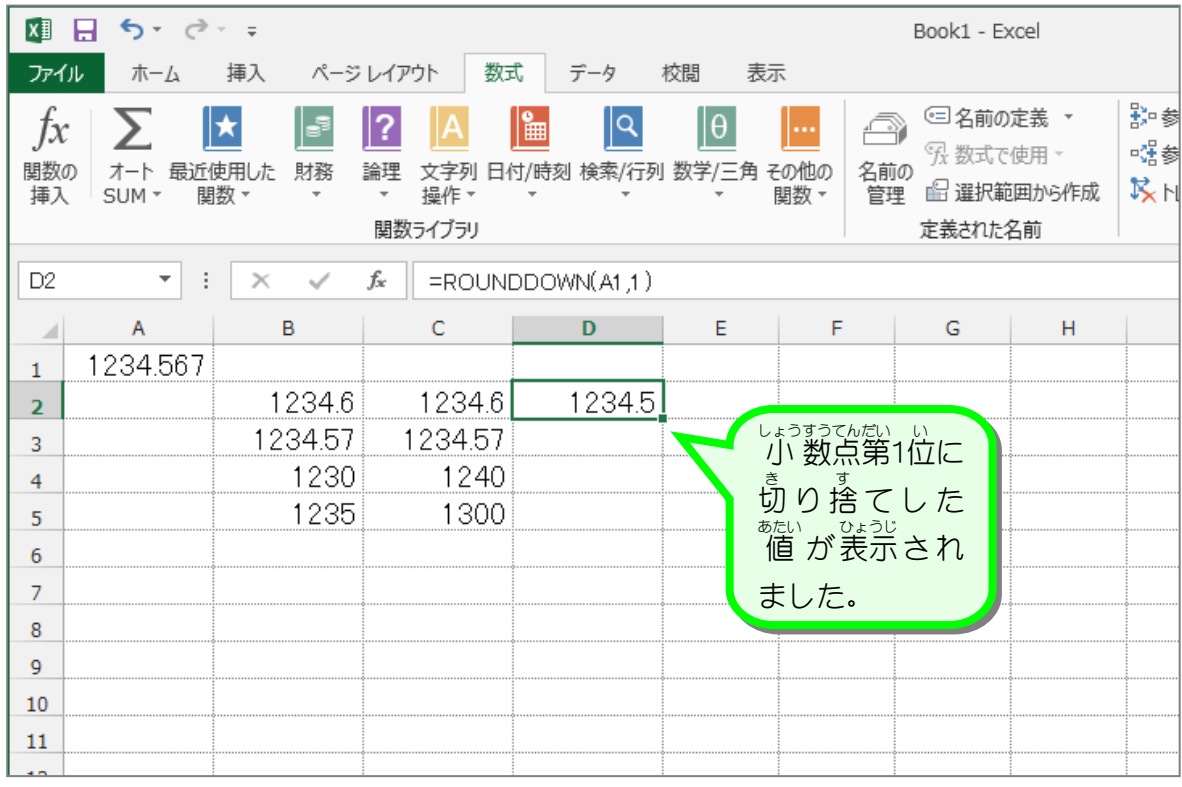

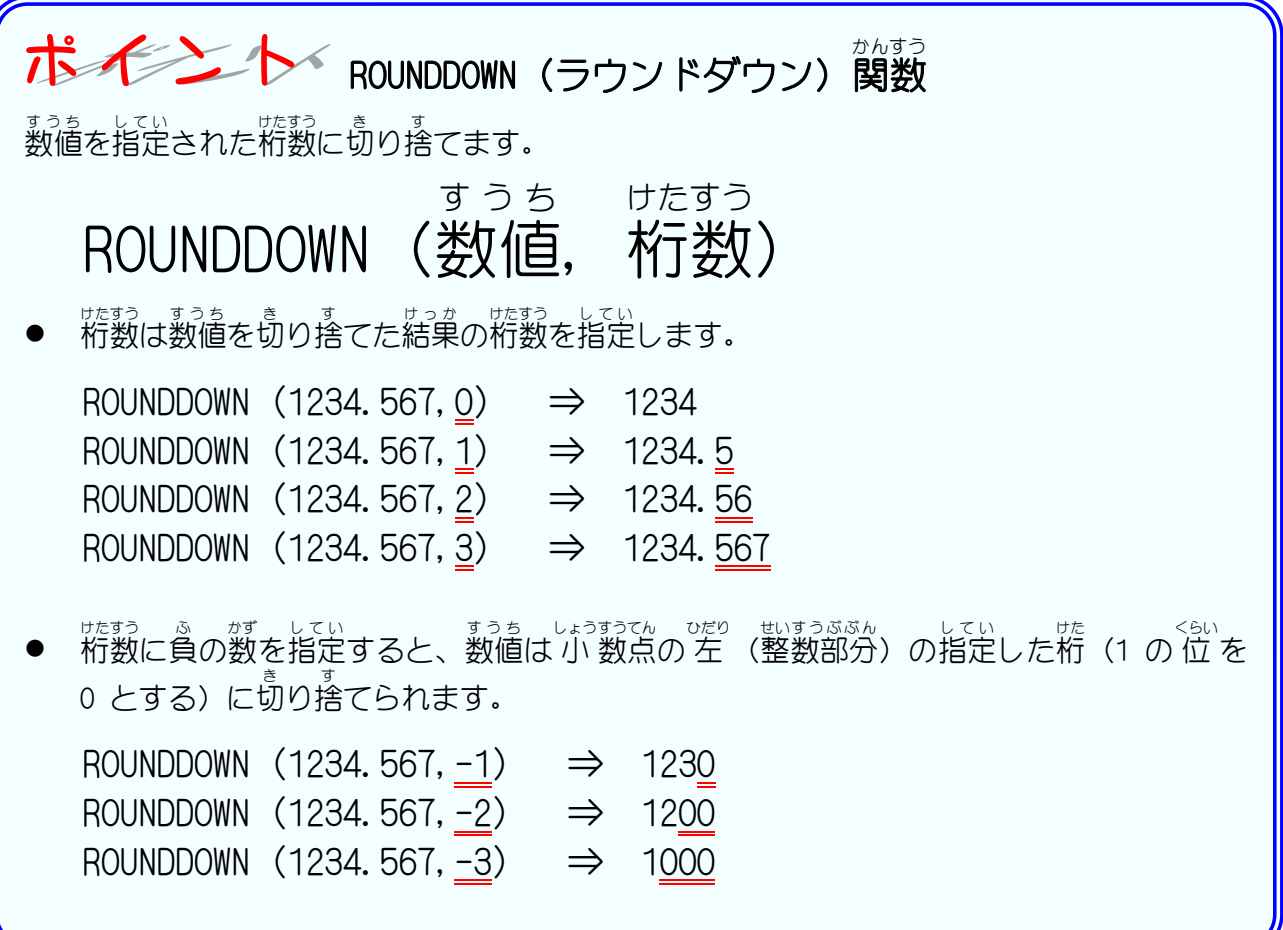

纯君思疑

■ ■ 図のようにセル「A1」の 値 を ROUNDDOWN関数で切り捨てた 値 を 入 ゙ カ しましょう。

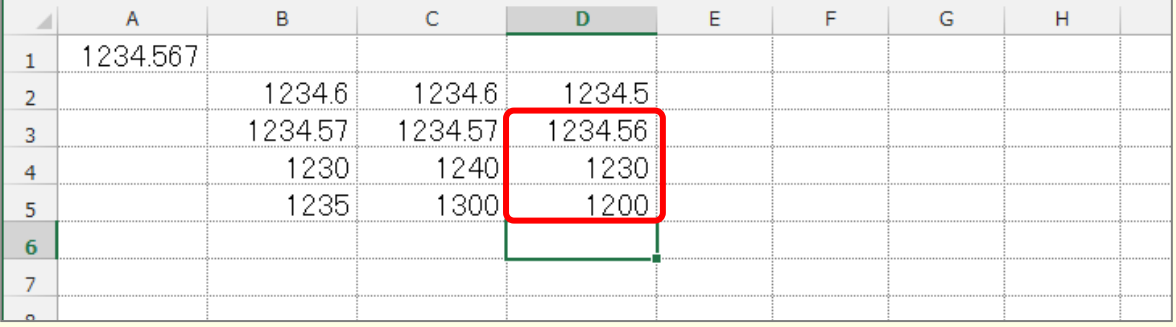

#### ヒント

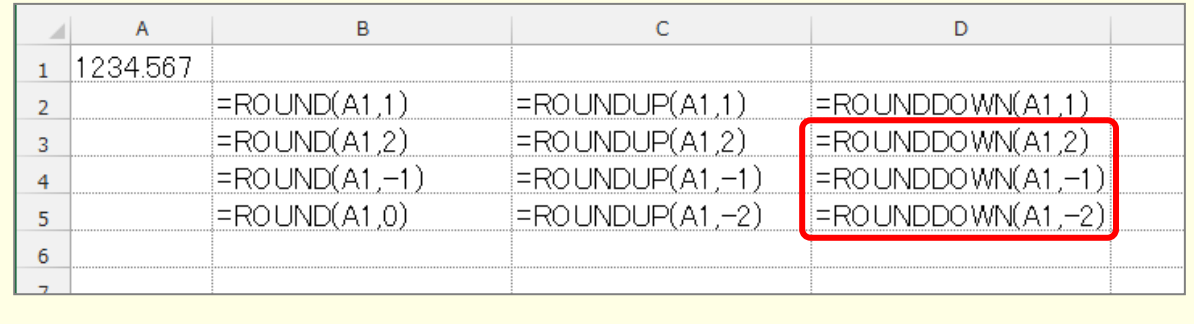